# Package 'dbnlearn'

October 13, 2022

# Type Package

Title Dynamic Bayesian Network Structure Learning, Parameter Learning and Forecasting

Version 0.1.0

Depends  $R$  ( $>= 3.4$ )

#### Description

It allows to learn the structure of univariate time series, learning parameters and forecasting. Implements a model of Dynamic Bayesian Networks with temporal windows, with collections of linear regressors for Gaussian nodes, based on the introductory texts of Korb and Nicholson (2010) [<doi:10.1201/b10391>](https://doi.org/10.1201/b10391) and Nagarajan, Scutari and Lèbre (2013) [<doi:10.1007/978-1-4614-6446-4>](https://doi.org/10.1007/978-1-4614-6446-4).

License MIT + file LICENSE

Encoding UTF-8

LazyData true

RoxygenNote 7.1.1

Repository CRAN

Imports bnlearn, bnviewer, ggplot2

NeedsCompilation no

Author Robson Fernandes [aut, cre, cph]

Maintainer Robson Fernandes <robson.fernandes@usp.br>

Date/Publication 2020-07-30 10:10:02 UTC

# R topics documented:

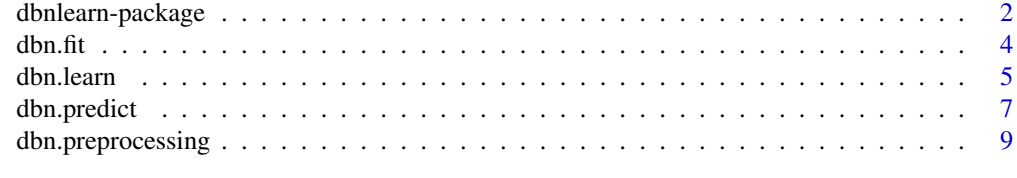

**Index** [11](#page-10-0)

<span id="page-1-0"></span>dbnlearn-package *Dynamic Bayesian Network Structure Learning, Parameter Learning and Forecasting*

#### Description

Dynamic Bayesian Network Structure Learning, Parameter Learning and Forecasting. This package implements a model of Gaussian Dynamic Bayesian Networks with temporal windows, based on collections of linear regressors for Gaussian nodes. The package allows learning the structure of univariate time series, learning parameters and forecasting.

# Details

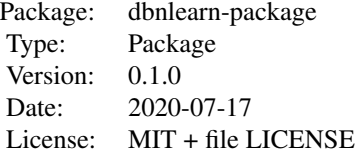

#### Author(s)

Robson Fernandes Institute of Mathematical and Computer Sciences University of Sao Paulo - ICMC-USP

Maintainer: Robson Fernandes <robson.fernandes@usp.br>

## References

Koller D, Friedman N (2009). *Probabilistic Graphical Models: Principles and Techniques*. MIT Press.

Korb K, Nicholson AE (2010). *Bayesian Artificial Intelligence*. Chapman & Hall/CRC, 2nd edition.

Pearl J (1988). *Probabilistic Reasoning in Intelligent Systems: Networks of Plausible Inference*. Morgan Kaufmann.

Nagarajan R, Scutari M, Lebre S (2013). *Bayesian Networks in R with Applications in Systems Biology*. Springer.

# Examples

```
library(dbnlearn)
library(bnviewer)
library(ggplot2)
```
#Time Series AirPassengers

# dbnlearn-package 3

```
ts <- AirPassengers
#Time Series Preprocessing with time window = 12
X.ts = dbn.preprocessing(ts, window = 12)
#Define 70% Train and 30% Test Data Set
percent = 0.7n = nrow(X, ts)trainIndex <- seq_len(length.out = floor(x = percent * n))
X.ts.train <- X.ts[trainIndex,]
X.ts.test <- X.ts[-trainIndex,]
#Dynamic Bayesian Network Structure Learning
ts.learning = dbn.learn(X.ts.train)
#Viewer Dynamic Bayesian Network
viewer(ts.learning,
       edges.smooth = TRUE,
       bayesianNetwork.height = "400px",
       node.colors = list(background = "#f4bafd",
                          border = "#2b7ce9",
                          highlight = list(background = "#97c2fc",
                                           border = "#2b7ce9")),
       bayesianNetwork.layout = "layout_with_sugiyama")
#Dynamic Bayesian Network Fit
ts.fit = dbn.fit(ts.learning, X.ts.train)
#Predict values
prediction = dbn.predict(ts.fit, X.ts.test)
#Plot Real vs Predict
real = X.ts.test[, "X_t"]prediction = prediction
df.validation = data.frame(list(real = real, prediction = prediction))
ggplot(df.validation, aes(seq(1:nrow(df.validation)))) +
  geom_line(aes(y = real, colour="real")) +
  geom_line(aes(y = prediction, colour="prediction")) +
  scale_color_manual(values = c(
    'real' = 'deepskyblue',
    'prediction' = 'macroon1') +labs(title = "Dynamic Bayesian Network",
      subtitle = "AirPassengers Time Series",
      colour = "Legend",
      x = "Time Index",y = "Values") + theme_minimal()
```
<span id="page-3-0"></span>

# Description

Dynamic Bayesian Network Fit

# Usage

dbn.fit(dbn.learn = NULL, ts = NULL)

# Arguments

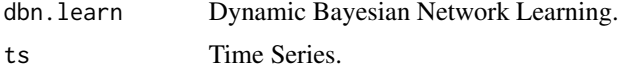

# Value

Dynamic Bayesian Network Fit

#### Author(s)

Robson Fernandes

# Examples

```
library(dbnlearn)
library(bnviewer)
library(ggplot2)
#Time Series AirPassengers
ts <- AirPassengers
#Time Series Preprocessing with time window = 12
X.ts = dbn.preprocessing(ts, window = 12)
#Define 70\% Train and 30\% Test Data Set
percent = 0.7n = nrow(X, ts)trainIndex \leq seq_len(length.out = floor(x = percent * n))
X.ts.train <- X.ts[trainIndex,]
X.ts.test <- X.ts[-trainIndex,]
#Dynamic Bayesian Network Structure Learning
ts.learning = dbn.learn(X.ts.train)
#Viewer Dynamic Bayesian Network
```
#### <span id="page-4-0"></span>dbn.learn 5

```
viewer(ts.learning,
       edges.smooth = TRUE,
       bayesianNetwork.height = "400px",
       node.colors = list(background = "#f4bafd",
                          border = "#2b7ce9",
                          highlight = list(background = "#97c2fc",
                                           border = "#2b7ce9")),
       bayesianNetwork.layout = "layout_with_sugiyama")
#Dynamic Bayesian Network Fit
ts.fit = dbn.fit(ts.learning, X.ts.train)
#Predict values
prediction = dbn.predict(ts.fit, X.ts.test)
#Plot Real vs Predict
real = X.ts.test[, "X_t"]prediction = prediction
df.validation = data.frame(list(real = real, prediction = prediction))
ggplot(df.validation, aes(seq(1:nrow(df.validation)))) +
  geom_line(aes(y = real, colour="real")) +
  geom\_line(aes(y = prediction, colour='prediction')) +scale_color_manual(values = c(
    'real' = 'deepskyblue',
    'prediction' = 'maroon1')) +
  labs(title = "Dynamic Bayesian Network",
      subtitle = "AirPassengers Time Series",
      colour = "Legend",
       x = "Time Index",y = "Values") + theme_minimal()
```
dbn.learn *Dynamic Bayesian Network Structure Learning*

#### Description

Dynamic Bayesian Network Structure Learning

#### Usage

dbn.learn(ts = NULL)

#### Arguments

ts Time Series.

Dynamic Bayesian Network Structure Learning

#### Author(s)

Robson Fernandes

# Examples

```
library(dbnlearn)
library(bnviewer)
library(ggplot2)
#Time Series AirPassengers
ts <- AirPassengers
#Time Series Preprocessing with time window = 12
X.ts = dbn.preprocessing(ts, window = 12)
#Define 70\% Train and 30\% Test Data Set
percent = 0.7n = nrow(X, ts)trainIndex <- seq_len(length.out = floor(x = percent * n))
X.ts.train <- X.ts[trainIndex,]
X.ts.test <- X.ts[-trainIndex,]
#Dynamic Bayesian Network Structure Learning
ts.learning = dbn.learn(X.ts.train)
#Viewer Dynamic Bayesian Network
viewer(ts.learning,
       edges.smooth = TRUE,
       bayesianNetwork.height = "400px",
       node.colors = list(background = "#f4bafd",
                          border = "#2b7ce9",
                          highlight = list(background = "#97c2fc",
                                           border = "#2b7ce9"),
       bayesianNetwork.layout = "layout_with_sugiyama")
#Dynamic Bayesian Network Fit
ts.fit = dbn.fit(ts.learning, X.ts.train)
#Predict values
prediction = dbn.predict(ts.fit, X.ts.test)
```
#Plot Real vs Predict  $real = X.ts.test[, "X_t"]$ 

# <span id="page-6-0"></span>dbn.predict 7

```
prediction = prediction
df.validation = data.frame(list(real = real, prediction = prediction))
ggplot(df.validation, aes(seq(1:nrow(df.validation)))) +
  geom_line(aes(y = real, colour="real")) +
  geom_line(aes(y = prediction, colour="prediction")) +
  scale_color_manual(values = c(
    'real' = 'deepskyblue',
    'prediction' = 'maroon1')) +
  labs(title = "Dynamic Bayesian Network",
      subtitle = "AirPassengers Time Series",
      colour = "Legend",
      x = "Time Index",
      y = "Values") + theme_minimal()
```
dbn.predict *Dynamic Bayesian Network Predict*

## Description

Dynamic Bayesian Network Predict

#### Usage

 $dbn.predict(dbn.fit = NULL, ts = NULL)$ 

# Arguments

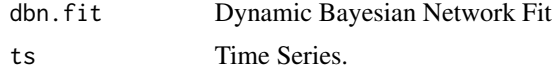

# Value

Dynamic Bayesian Network Predict

#### Author(s)

Robson Fernandes

# Examples

```
library(dbnlearn)
library(bnviewer)
library(ggplot2)
```
#Time Series AirPassengers

```
ts <- AirPassengers
#Time Series Preprocessing with time window = 12
X.ts = dbn.preprocessing(ts, window = 12)
#Define 70\% Train and 30\% Test Data Set
percent = 0.7n = nrow(X, ts)trainIndex \leq seq_len(length.out = floor(x = percent * n))
X.ts.train <- X.ts[trainIndex,]
X.ts.test <- X.ts[-trainIndex,]
#Dynamic Bayesian Network Structure Learning
ts.learning = dbn.learn(X.ts.train)
#Viewer Dynamic Bayesian Network
viewer(ts.learning,
       edges.smooth = TRUE,
       bayesianNetwork.height = "400px",
       node.colors = list(background = "#f4bafd",
                          border = "#2b7ce9",
                          highlight = list(background = "#97c2fc",
                                           border = "#2b7ce9")),
       bayesianNetwork.layout = "layout_with_sugiyama")
#Dynamic Bayesian Network Fit
ts.fit = dbn.fit(ts.learning, X.ts.train)
#Predict values
prediction = dbn.predict(ts.fit, X.ts.test)
#Plot Real vs Predict
real = X.ts.test[, "X_t"]prediction = prediction
df.validation = data.frame(list(real = real, prediction = prediction))
ggplot(df.validation, aes(seq(1:nrow(df.validation)))) +
  geom_line(aes(y = real, colour="real")) +
  geom_line(aes(y = prediction, colour="prediction")) +
  scale_color_manual(values = c(
    'real' = 'deepskyblue',
    'prediction' = 'maroon1')) +
  labs(title = "Dynamic Bayesian Network",
      subtitle = "AirPassengers Time Series",
      colour = "Legend",
      x = "Time Index",y = "Values") + theme_minimal()
```
<span id="page-8-0"></span>dbn.preprocessing *Time Series Preprocessing with time window.*

# Description

Time Series Preprocessing with time window.

# Usage

```
dbn.preprocessing(ts = NULL, window = 12)
```
# Arguments

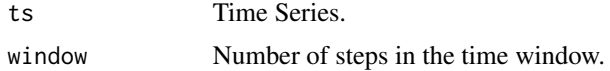

# Value

Time Series Preprocessing

#### Author(s)

Robson Fernandes

# Examples

```
library(dbnlearn)
library(bnviewer)
library(ggplot2)
#Time Series AirPassengers
ts <- AirPassengers
#Time Series Preprocessing with time window = 12
X.ts = dbn.preprocessing(ts, window = 12)
#Define 70\% Train and 30\% Test Data Set
percent = 0.7n = nrow(X, ts)trainIndex \leq seq_len(length.out = floor(x = percent * n))
X.ts.train <- X.ts[trainIndex,]
X.ts.test <- X.ts[-trainIndex,]
#Dynamic Bayesian Network Structure Learning
ts.learning = dbn.learn(X.ts.train)
#Viewer Dynamic Bayesian Network
```

```
viewer(ts.learning,
      edges.smooth = TRUE,
      bayesianNetwork.height = "400px",
      node.colors = list(background = "#f4bafd",
                          border = "#2b7ce9",highlight = list(background = "#97c2fc",
                                           border = "#2b7ce9")),
       bayesianNetwork.layout = "layout_with_sugiyama")
#Dynamic Bayesian Network Fit
ts.fit = dbn.fit(ts.learning, X.ts.train)
#Predict values
prediction = dbn.predict(ts.fit, X.ts.test)
#Plot Real vs Predict
real = X.ts.test[, "X_t"]prediction = prediction
df.validation = data.frame(list(real = real, prediction = prediction))
ggplot(df.validation, aes(seq(1:nrow(df.validation)))) +
  geom_line(aes(y = real, colour="real")) +
  geom\_line(aes(y = prediction, colour='prediction')) +scale_color_manual(values = c(
    'real' = 'deepskyblue',
    'prediction' = 'maroon1')) +
  labs(title = "Dynamic Bayesian Network",
      subtitle = "AirPassengers Time Series",
      colour = "Legend",
      x = "Time Index",y = "Values") + theme_minimal()
```
# <span id="page-10-0"></span>Index

∗ package dbnlearn-package, [2](#page-1-0)

dbn.fit, [4](#page-3-0) dbn.learn, [5](#page-4-0) dbn.predict, [7](#page-6-0) dbn.preprocessing, [9](#page-8-0) dbnlearn *(*dbnlearn-package*)*, [2](#page-1-0) dbnlearn-package, [2](#page-1-0)